# **La documentación en formato impreso**

PID\_00250673

Manuel Mata Pastor

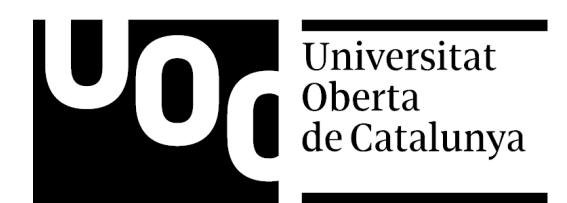

Ninguna parte de esta publicación, incluido el diseño general y la cubierta, puede ser copiada,<br>reproducida, almacenada o transmitida de ninguna forma, ni por ningún medio, sea éste eléctrico,<br>químico, mecánico, óptico, gr

# Índice

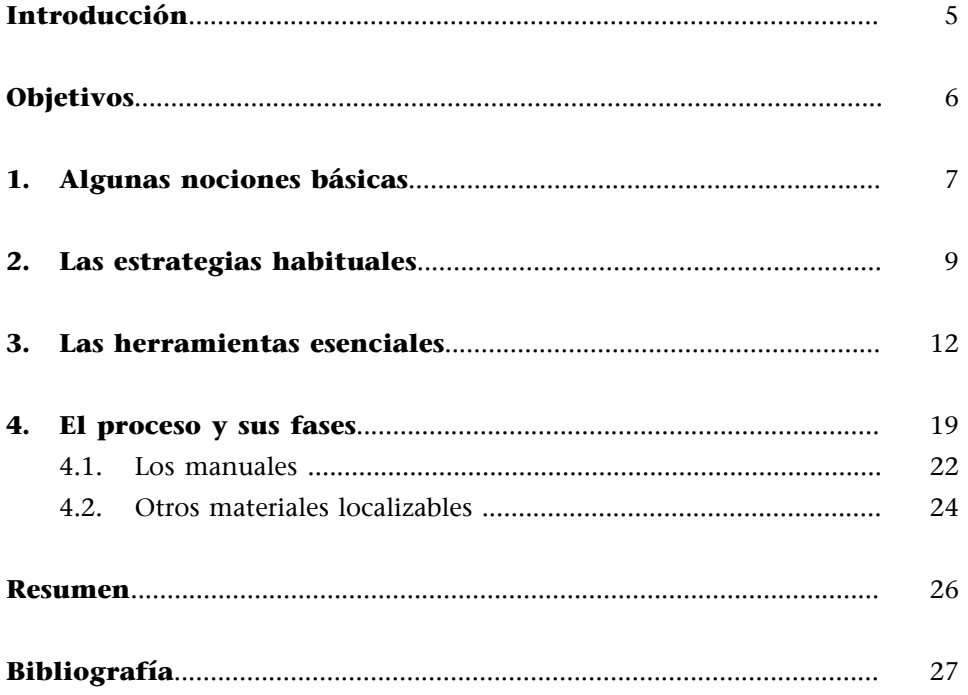

# **Introducción**

<span id="page-4-0"></span>En este módulo, y en los ejercicios y actividades que lo acompañan, se estudian los aspectos fundamentales de la documentación en formato impreso de un producto informático (integrada por una serie de manuales o guías y por otros componentes complementarios), y se analizan su proceso de localización y las estrategias y herramientas más habituales. La documentación en formato electrónico se analiza en el módulo «La documentación en formato electrónico».

Además, se persigue que el estudiante se familiarice con algunas nociones básicas de tratamiento de textos y autoedición. Así, estará en mejor disposición de entender las peculiaridades y estructura de la documentación impresa de un producto informático y de ofrecer un servicio integral de localización, incluida la remaquetación.

# **Objetivos**

<span id="page-5-0"></span>Tras la lectura de este módulo y la realización de los ejercicios y actividades que lo acompañan, el estudiante debería haber alcanzado los siguientes objetivos:

- **1.** Profundizar en las principales diferencias entre un proyecto convencional de traducción y uno de localización.
- **2.** Entender las implicaciones técnicas, comerciales, lingüísticas y culturales de la localización de la documentación en formato impreso de un producto informático.
- **3.** Conocer algunos conceptos básicos de autoedición y diseño gráfico, necesarios para comprender los elementos, peculiaridades y estructura de la documentación en formato impreso de un producto informático.
- **4.** Comprender el flujo de trabajo, las tareas y funciones, los procesos y fases habituales en la localización de la documentación en formato impreso un producto informático.
- **5.** Reconocer y procesar algunos de los formatos de archivo más habituales de la documentación en formato impreso de un producto informático, incluidos los más comunes de aplicaciones de autoedición.
- **6.** Localizar los elementos textuales y gráficos que integran la documentación en formato impreso, utilizando distintas herramientas genéricas y especializadas.
- **7.** Llevar a cabo de manera sistemática y exhaustiva el control de calidad de la documentación en formato impreso de un producto informático como parte de su localización, y valorar la importancia de esta etapa.

# **1. Algunas nociones básicas**

<span id="page-6-0"></span>Antes de abordar la problemática que plantea la localización de la documentación impresa de un producto informático, y las estrategias y herramientas más comunes para llevarla a cabo, a continuación se resumen, a título introductorio, algunas nociones fundamentales para comprender los contenidos de este módulo y el anterior, así como los ejercicios prácticos que los acompañan e ilustran.

De manera análoga a como ha sucedido con otros productos audiovisuales como las producciones musicales o cinematográficas, cada vez está más extendida, como práctica *de facto*, la adquisición de software a través de internet. El usuario compra y abona un producto, se lo descarga junto con su documentación en formato digital y recibe electrónicamente la licencia que le permitirá utilizarlo. No obstante, algunos fabricantes de software siguen produciendo una versión tradicional –el paquete, estuche o caja–, que puede conseguirse por correo ordinario o en establecimientos especializados y cuyos **componentes**, que aquí nos ocupan, cabría agrupar en dos categorías:

- Los **manualesyguías**: de instalación del producto (*installation guide*) y familiarización con el mismo (*getting started*), del usuario (*user's guide / manual*), del administrador (*administrator's guide / manual*), etc.
- Y el **materialcomplementario** (*collateral*): tarjetas sinópticas (*quick reference card*), distintos materiales comerciales y legales, etiquetas y resto del embalaje del producto.

#### **Ved también**

Dicho sea de paso, esta categorización simplificada -y la análoga incluida en el módulo «La documentación en formato electrónico» para la documentación electrónica– responde a motivos eminentemente pedagógicos, amén de intentar reflejar con fidelidad qué componentes han integrado tradicionalmente la documentación (impresa y electrónica) de un producto informático. Hoy día, sin embargo, los gigantes de la informática promocionan y lanzan al mercado sus aplicaciones y las arropan con un sinfín de otros documentos (material publicitario impreso y de gran formato, micrositios web monográficos, animaciones y videoclips virales, etc.), que también se localizan y que... ¿cabría catalogar como «documentación»? Los aspectos relacionados con la localización de tales documentos son los siguientes: a) ya se cubren o mencionan en distintos lugares de este curso (como la de contenido web, en el módulo «Los sitios y el contenido web»); b) coinciden sustancialmente con los abordados de manera expresa en el módulo «La localización de productos informáticos: la documentación en formato electrónico»; c) o bien quedan manifiestamente fuera del ámbito y los objetivos de este curso (como la de contenido multimedia, que se menciona en el módulo «La localización de imágenes y contenido gráfico»).

Como se explica más adelante, lo habitual es que manuales, guías y documentación legal (licencia, garantía, etc.) se creen y editen con un procesador de textos cuando se trata de documentos sencillos y de escasa entidad, o bien con

alguna aplicación de autoedición, en el caso de los más complejos y voluminosos. El material complementario, por su elevada carga gráfica y tipográfica, suele componerse con algún programa de diseño gráfico o ilustración.

**Los instrumentos y técnicas de redacción y composición** de contenidos para la documentación electrónica, en general, y para los sistemas de ayuda, en particular, comenzaron siendo una prolongación de los que ya se empleaban para documentar en papel no solo software de todo tipo, sino productos, servicios y procesos de prácticamente cualquier sector. La producción de documentación técnica impresa tiene, por tanto, una tradición y unas prácticas que, con ligeros ajustes y modificaciones, se han extrapolado al mundo del software, adaptándose así a los nuevos instrumentos, formatos y soportes. Y algo parecido cabría decir de la redacción de documentos técnicos (*technical writing/authoring*), que, sobre todo en el mundo anglosajón, cuenta con un prestigio indiscutible, debido en gran medida a que también en este ámbito el inglés ha sido la lengua de producción, intercambio y difusión por excelencia.

Con ánimo simplificador, algunos autores reducen los componentes de un producto informático a dos: software y documentación. De este modo, agrupan en esta última tanto los documentos que el producto incluye en formato digital como los que, de forma exclusiva o adicional, se le proporcionan al usuario en soporte impreso. Esta división bipartita no deja de tener su lógica –pues de documentación se trata, al fin y al cabo–, pero los procedimientos, estrategias y herramientas empleados en los dos casos difieren sustancialmente. Esto justifica que unos y otros se aborden por separado con módulos teóricos y ejercicios diferenciados en este curso.

# **2. Las estrategias habituales**

<span id="page-8-0"></span>Al igual que sucede con los demás componentes de un producto informático, la estrategia elegida para localizar la documentación en formato impreso depende de *infinidad* de factores que atañen a su naturaleza (envergadura y complejidad, volumen y distribución del texto, presencia de material gráfico, etc.); a la relación con el cliente (que puede o no facilitar todos los archivos necesarios en sus formatos originales, e incluso herramientas o utilidades desarrolladas *ad hoc*); o a los recursos materiales y humanos disponibles (y a la capacitación de estos), entre otras variables.

Como también ocurre con la documentación electrónica, el volumen puede ser un factor crucial, puesto que a menudo es mucho mayor que el de los componentes localizables del software. No obstante, como ya se ha mencionado, en los últimos lustros el volumen proporcional de la documentación impresa ha ido mermando en favor de la electrónica, hasta casi desaparecer. Sea como fuere, lo habitual es que la localización de la documentación de un producto de cierta envergadura (una aplicación ofimática, por ejemplo) se le encomiende a varios profesionales. Esta circunstancia no solo aumenta el peso específico de las tareas de gestión y coordinación, sino que impone el empleo de **herramientasdetraducciónasistida**.

Cuando se localiza la documentación impresa, además del volumen, el formato de los archivos desempeña un papel crucial. Y los factores que más parecen condicionar la estrategia de localización que se adopte son, en última instancia, que el localizador disponga tanto de todas las herramientas necesarias para procesar los documentos como de la competencia técnica para hacerlo eficazmente. En principio, siempre que se cuente con herramientas y com**petencia**, nada impide modificar –para traducirlo– un documento, utilizando para ello la misma aplicación con la que este se creó.

Así, por ejemplo, un localizador que disponga de la aplicación y los conocimientos en cuestión no tendría más que abrir en Adobe FrameMaker los archivos .BOOK y .FM en los que se reparte el manual de instalación de un producto, y traducir su contenido. Bastaría tomar las debidas precauciones para no alterar la integridad y el formato de los documentos originales, y ser capaz de restaurarlos cuando fuera preciso, haciendo los reajustes oportunos. Y lo mismo cabría decir de casi cualquier aplicación de autoedición o diseño gráfico.

En la práctica, sin embargo, traducir un documento de este tipo, modificándolo en la aplicación con la que se generó, es de todo punto impracticable: primero, porque suele tratarse de documentos muy complejos y voluminosos cuya edición resulta lenta, tediosa y poco eficaz. Pero, además, estas herramientas no han sido diseñadas para traducir y, por tanto, carecen no solo de la agilidad operativa que el traductor precisa –y sí le ofrece su procesador de textos–, sino también de las habituales funciones de una herramienta de traducción asistida para aumentar su productividad y garantizar la coherencia terminológica, fraseológica y estilística. Ni que decir tiene que el elevado coste y la complejidad de este tipo de aplicaciones son factores de mucho peso.

Por estas y otras razones, con contadísimas excepciones, resulta insólito que la traducción se lleve cabo en la aplicación nativa. Por eso, lo común es que se extraigan los elementos traducibles de su contenedor original, se traduzcan y luego se reinserten en él, como sucede con otros componentes de un producto informático. Esta estrategia permite hacer la traducción con prácticamente cualquier herramienta de traducción asistida –y hasta con un editor o procesador de textos–, pero lleva implícitas dos exigencias para el traductor: la primera es que ha de estar mínimamente familiarizado con el sistema de codificación empleado para diferenciar texto y formato para preservar, así, su integridad; la segunda, que debe conocer y comprender las fases del proceso para conseguir, mientras traduce, que la posterior reinserción de sus textos traducidos en el contenedor original resulte lo menos traumática posible, y que el trabajo de revisión y cotejo posterior se reduzca al mínimo.

Esta estrategia de **localización extracontextual** presenta, no obstante, la contrapartida de la falta del contexto visual, que el traductor necesita para saber dónde y cómo se visualizarán finalmente los contenidos traducidos. Para paliar este inconveniente, y facilitar la contextualización visual, es frecuente que se le proporcione una versión del documento original en formato PDF o similar. Este formato también se emplea a menudo en la fase final de revisión, que deseablemente arrojará muy pocas modificaciones. En tal caso, el revisor se sirve de la función para la inserción de comentarios de la aplicación Adobe Acrobat para indicar sus correcciones e incluir observaciones, que luego el maquetador introducirá físicamente en los archivos maquetados mediante la aplicación de autoedición con la que se crearon.

Sin embargo, encontramos al menos dos situaciones en las que el traductor sí emplea para traducir los documentos **lamismaaplicación** con la que se generaron. La primera tiene lugar cuando estos se crearon con un procesador de textos convencional, o bien presentan un formato estándar como, por ejemplo, RTF. La segunda, cuando se trata de documentos de muy escasa envergadura o que contienen muy poco texto, en cuyo caso la traducción –y muy a menudo la revisión– se hace en la herramienta nativa, como sucede con la documentación complementaria (*collateral*) que suelen incluir muchos produc-

#### **Traducción impracticable**

La traducción de documentos modificándolos en la aplicación que los generó es, a menudo, impracticable. Es frecuente que los textos aparezcan insertados en cuadros o marcos, o que la más mínima modificación o el frecuente alargamiento del texto que se produce al traducir a determinadas lenguas alteren sustancialmente la composición y el formato del documento, etc.

tos, como folletos, tarjetas sinópticas, etc. En tal caso, es imprescindible no solo disponer de la aplicación en cuestión, sino cerciorarse de utilizar la misma versión con la que originalmente se crearon los documentos.

# **3. Las herramientas esenciales**

<span id="page-11-0"></span>Como sucede con los otros dos componentes de un producto informático – el software y la documentación electrónica–, para localizar su documentación impresa suele ser preciso recurrir a una combinación de las aplicaciones de procesamiento de textos y autoedición con las que esta se ha creado originalmente, y de herramientas de traducción asistida y localización, cuando esto último sea posible o aconsejable, como se acaba de explicar.

Con toda seguridad, ya estáis familiarizados con las principales categorías de aplicaciones diseñadas para procesar informáticamente **documentos de texto conysinformato**. Sin embargo, no está de más recordarlas aquí para comprender mejor la problemática que plantea el proceso de localización de la documentación impresa, que está supeditado, en primera instancia, al formato de los archivos que la componen y, por ende, al tipo de herramientas que se empleen para procesarlos. A riesgo de simplificar, cabría agrupar estas aplicaciones en las siguientes familias, ordenadas por envergadura y grado de complejidad:

**1)** Los **editores de texto** (*text editors*) son un tipo de programa concebido para procesar y modificar archivos de texto sin formato, solo texto (*text only*) o texto plano (*plain text*), con independencia de su codificación interna y extensión cuando la tienen. En sus versiones más básicas, cuentan con las funciones esenciales para procesar documentos que contengan exclusivamente caracteres alfanuméricos y de control (guardar, imprimir, copiar/cortar/pegar, buscar/reemplazar y poco más). Entre otras muchas aplicaciones, permiten modificar archivos de configuración y de código fuente, motivo por el cual constituyen una de las herramientas indispensables para cualquier programador. Este se sirve de editores de texto avanzados que disponen de potentes funciones para crear y procesar código fuente en prácticamente cualquier lenguaje de programación o etiquetado.

Algunos de los editores más conocidos para diferentes sistemas operativos – que a menudo se incluyen como parte de estos y de cualquier herramienta CASE– son: Emacs, Gedit, Kedit, Kwrite y Vim para diferentes distribuciones de Linux; SimpleText y TexEdit para Macinthosh; el Bloc de Notas (*notepad*) de Microsoft para Windows; o el editor multiplataforma jEdit, cuya interfaz basada en Java presenta este aspecto.

Editor de texto avanzado gVim.

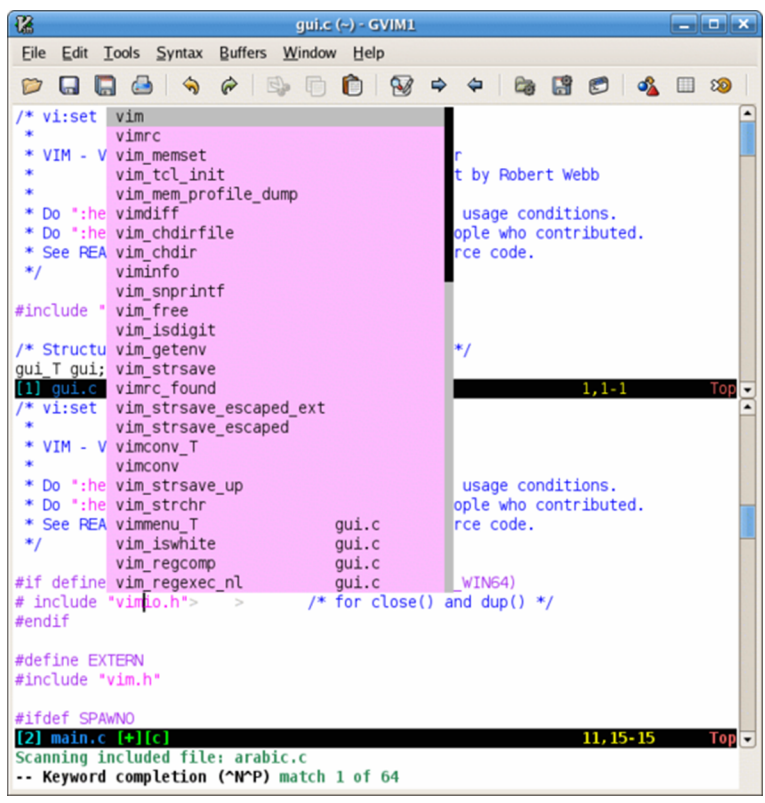

**2)** Herederos remotos de la tradicional máquina de escribir, y algo más cercanos a los procesadores de texto mecánicos tan en boga en los años setenta y ochenta, los **programasdetratamiento** o **procesamientodetexto** (*word processors*) son aplicaciones de mayor envergadura que sus antecesores, los editores. Además de contar con las funciones propias de estos, disponen de un sinfín de prestaciones para editar distintos documentos de texto con y sin formato, codificados según distintos estándares, tanto abiertos (RTF, *Rich Text Format*; o la variante ODT, *Open Document Text*, del ODF, *Open Document Format*) como comerciales, y prácticamente exclusivos de sus respectivas aplicaciones y versiones (como es el caso de los formatos DOC y DOCX de las distintas hornadas de Microsoft Word para Macintosh y Windows; ahora también en su versión en la nube Office 365).

Como otras modernas aplicaciones ofimáticas, los programas de tratamiento de texto más recientes permiten asimismo procesar documentos codificados en lenguajes de etiquetado, como HTML o XML, o exportar a formato PDF, entre otras prestaciones. Los más sofisticados incluyen, además, muchas de las funciones de composición y maquetación propias de las aplicaciones de autoedición, que se describen más abajo.

Entre los procesadores de texto más conocidos, tanto comerciales como de software libre, para diferentes sistemas operativos, se cuentan el ya obsoleto AppleWorks y su sucesor, Pages, del paquete ofimático iWork para Macintosh; Microsoft Word, Corel WordPerfect y la aplicación comercial gratuita Documents de IBM Lotus Symphony para Windows; o el procesador Writer, integrado en el paquete de aplicaciones de software libre OpenOffice, cuya interfaz en catalán es así.

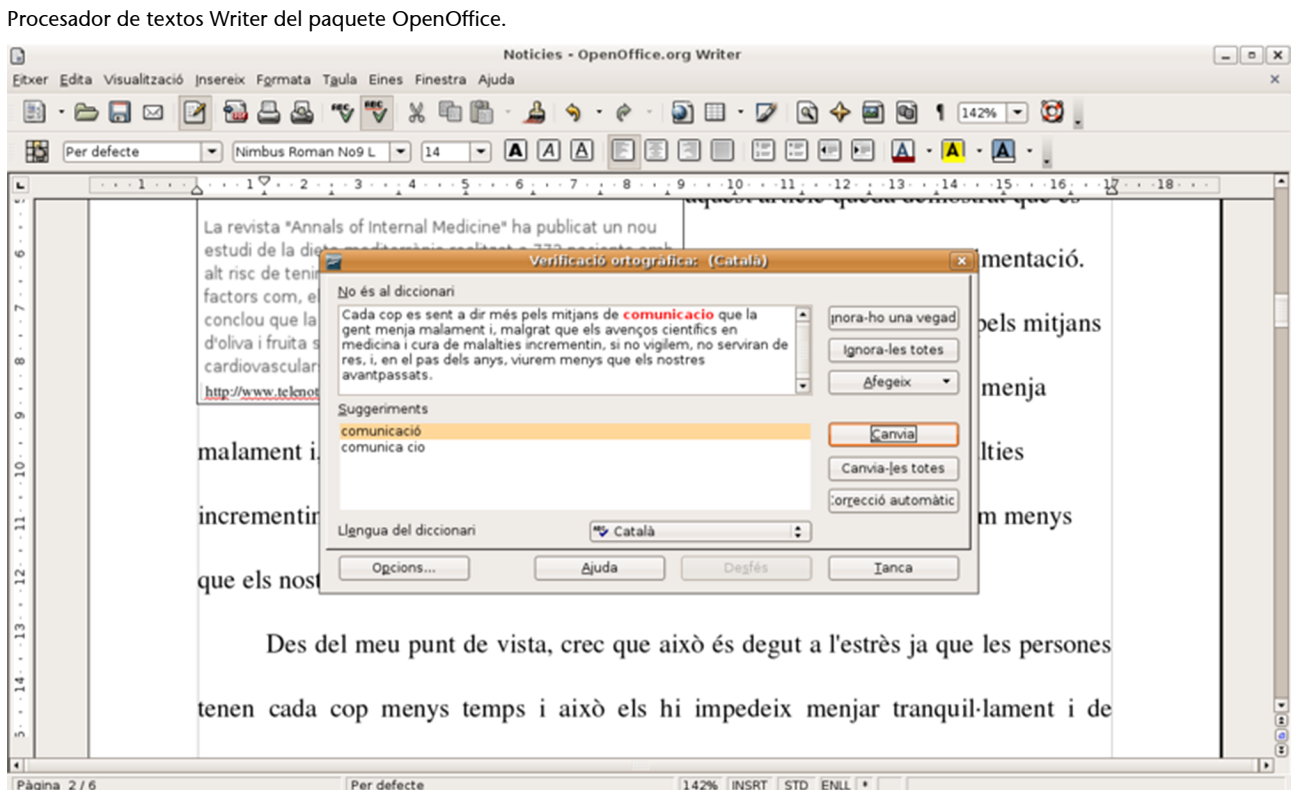

3) Las aplicaciones de autoedición –comúnmente conocidas por su acrónimo en inglés, DTP (*Desktop Publishing*)– van dirigidas a profesionales de la maquetación y la fotocomposición electrónica, y suponen un escalón más en el grado de especialización. De uso generalizado en los ámbitos de la publicidad o los medios de comunicación y en la producción de documentación técnica de prácticamente cualquier sector, su objetivo es posibilitar la composición de documentos complejos a través del ordenador en un entorno gráfico WYSIWYG (*What You See Is What You Get*). Un programa de este tipo pone a disposición del usuario profesional toda clase de recursos y prestaciones, tipográficos, de formato y maquetación, y los conjugan con gran parte de los propios de los procesadores de texto.

Una prestación característica de este tipo de aplicaciones, que tiene una indiscutible utilidad en los proyectos de localización, es la del **texto condicional** (*conditional text*). Esta función no solo facilita el control y la gestión de versiones de la documentación (sucesivas actualizaciones o copias revisadas, variantes con distintos registros o dirigidas a destinatarios diferentes, etc.), sino que permite condicionar la disponibilidad de parte de su contenido. Así, es posible, por ejemplo, incluir en el mismo documento varias versiones multilingües para filtrar luego, mediante condiciones, una de ellas y poder visualizarla, modificarla o imprimirla por separado sin alterar las restantes.

Algunas de las aplicaciones de autoedición más conocidas son Adobe Frame-Maker, Corel Ventura, la célebre aunque ya desbancada Interleaf (rebautizada como QuickSilver), PTC ArborText o QuarkXpress. Todas ellas poseen versiones para diferentes sistemas operativos. En el ámbito de la localización, el liderazgo se lo disputan FrameMaker, QuarkXpress y Ventura, aunque quizá sea la primera la más utilizada, como demuestra su grado de compatibilidad con algunas herramientas de traducción asistida, lo que se ilustra en el ejercicio práctico P12. A continuación, aparece una captura de su interfaz.

#### **Apple frente a PC**

Cabe recordar aquí, por su relevancia, la consabida predilección de los profesionales y empresas del diseño gráfico por los ordenadores Apple Macintosh y las respectivas versiones de las aplicaciones de autoedición y diseño gráfico para esta plataforma. En la práctica, este hecho puede suponer una complicación añadida al proceso de localización, puesto que –mal que pese– la inmensa mayoría de las herramientas, tanto de traducción asistida como de localización, son exclusivas del entorno PC/Windows.

#### Interfaz de la aplicación de autoedición comercial Adobe FrameMaker.

#### **Aplicaciones de autoedición**

Algunos fabricantes de las aplicaciones de autoedición, amén de ofrecer un elevado grado de compatibilidad con los formatos y programas de tratamiento de texto de mayor implantación en el mercado, han integrado en ellas sus propios procesadores de texto; es el caso de InCopy en Adobe In-Design, o de CopyDesk en QuarkXpress.

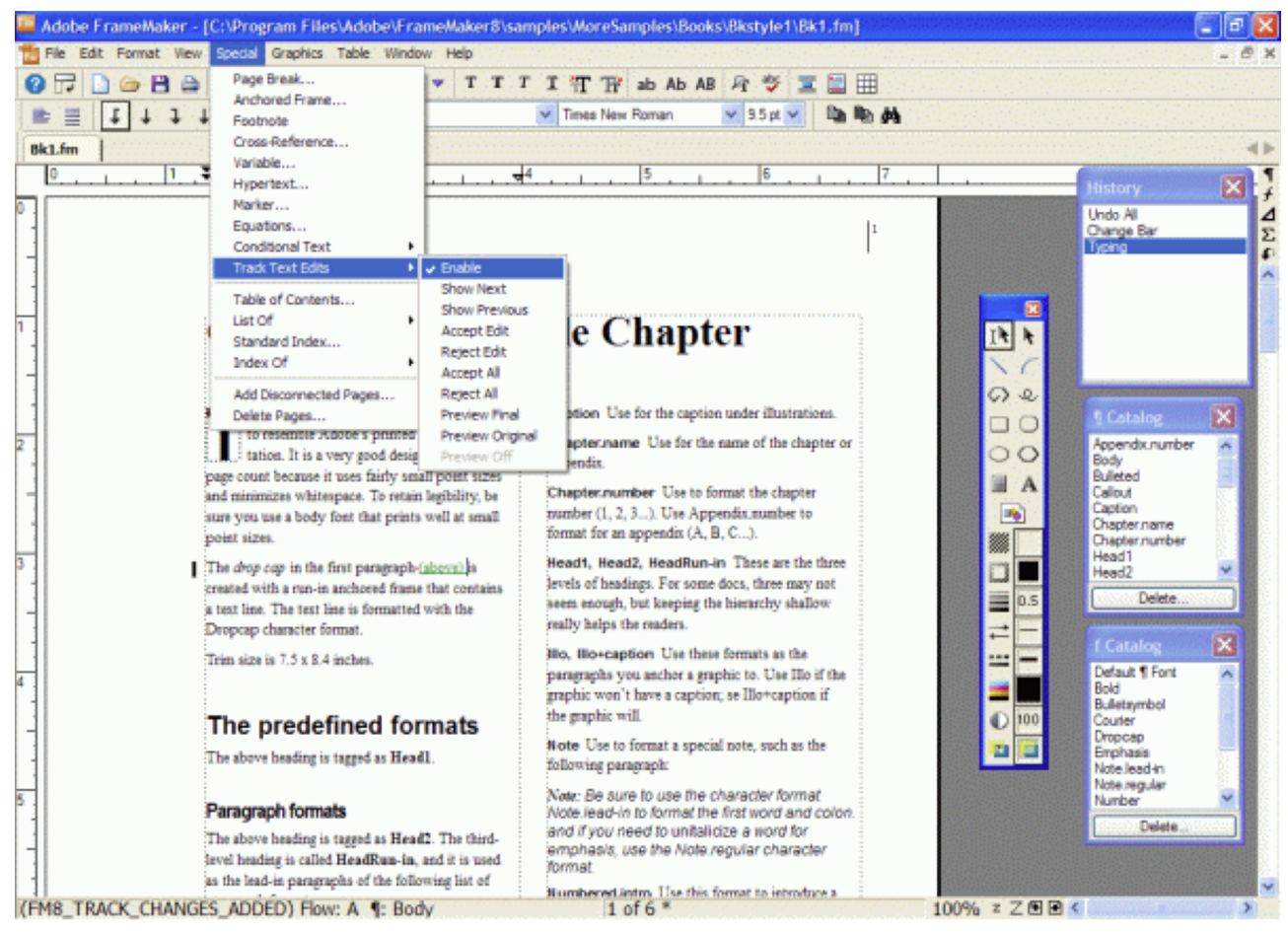

En el ámbito del software libre, cabe mencionar la aplicación multiplataforma Scribus, cuya interfaz tiene este aspecto.

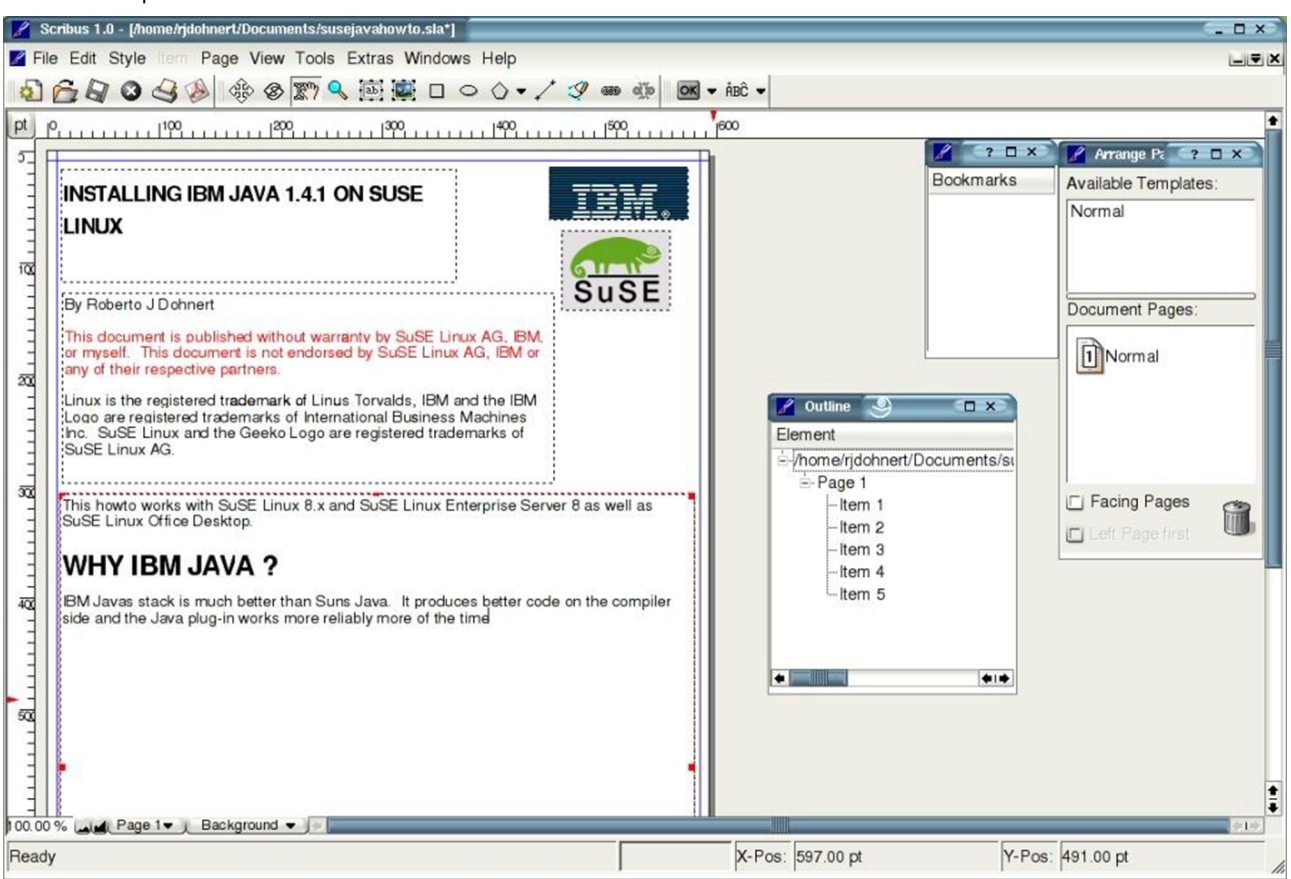

Interfaz de la aplicación de autoedición de software libre Scribus.

**4)** Pese a que a menudo se incluyen en la categoría anterior, mención aparte reclaman las **aplicaciones de diseño gráfico e ilustración**. A caballo entre las herramientas de autoedición y las de tratamiento de imágenes, estos programas especializados están enfocados al diseño, la creación y la manipulación de imágenes, gráficos y dibujos de muy distinto tipo, en particular, vectoriales. Su empleo en proyectos de localización se circunscribe a aquellos componentes de la documentación impresa que engloba el denominado *material colateral*. Este presenta una densidad de contenido gráfico mucho mayor, así como un volumen y grado de estructuración sensiblemente menores que los de manuales y guías, para cuyo tratamiento se emplean aplicaciones de autoedición.

Existen distintos programas profesionales de diseño gráfico e ilustración de fabricantes, como Adobe (FreeHand e Illustrator), Corel (Draw y Painter) o Xara (Xtreme), con versiones para diferentes sistemas operativos y plataformas; así como otros desarrollados en el ámbito del software libre, como Inkscape, cuya interfaz en francés se ilustra a continuación.

#### Interfaz de la aplicación de diseño gráfico e ilustración vectorial Inkscape.

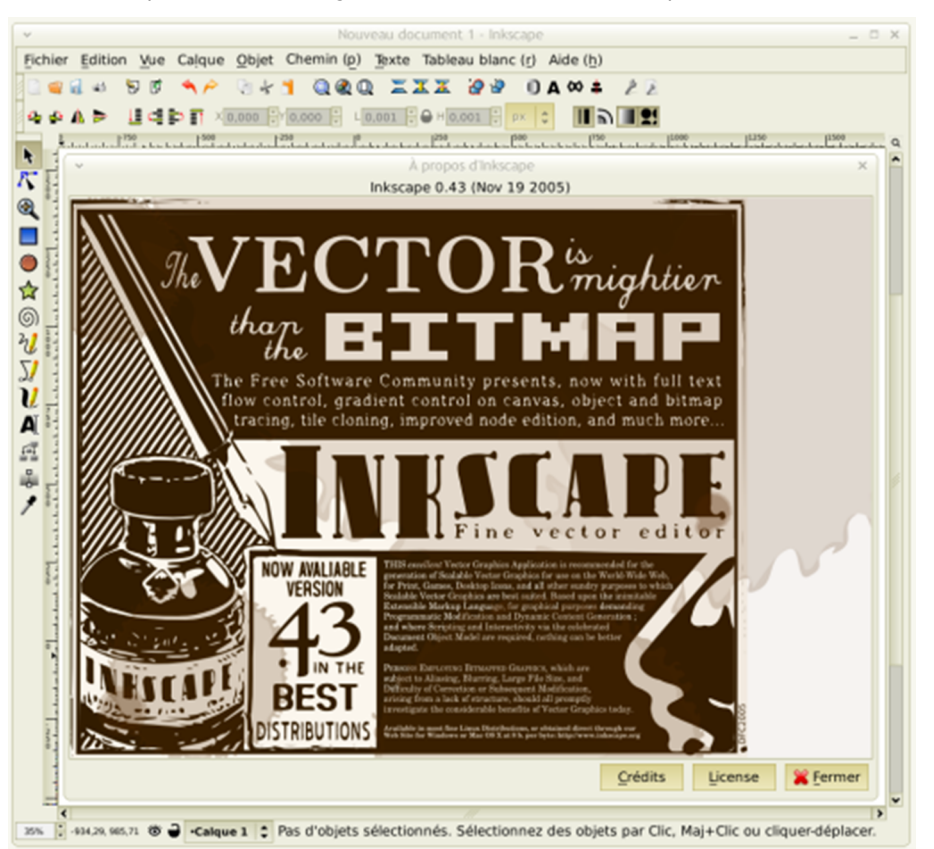

Editores y procesadores de texto son aplicaciones indispensables en la caja de herramientas de cualquier traductor, que supuestamente debe dominar a la perfección (aunque la realidad demuestre que no siempre es así). No obstante, incluso si los documentos originales han sido generados con ellas o si los contenidos que hay que localizar (pese a provenir de aplicaciones o formatos más complejos) han sido convertidos o exportados a un formato de texto convencional, se suele optar por traducirlos directamente con herramientas de **traducciónasistida**. El habitual volumen de texto de este tipo de documentos, la frecuente proliferación de repeticiones y coincidencias, y la necesaria coordinación con otros compañeros o proveedores son razones que justifican sobradamente la decisión.

Si, no obstante, se decide utilizar un procesador de textos –porque resulte desaconsejable acudir solo a un gestor de memorias de traducción o porque este ya se sirva de aquel como interfaz–, será preciso conocer y usar con soltura tanto sus herramientas de visualización (vistas, texto y elementos ocultos, marcas de formato, etc.) y formato (caracteres especiales de formato y de control, atributos avanzados de carácter, párrafo y página, gestión de secciones, columnas y tablas complejas, etc.), como algunas de sus funciones avanzadas (búsqueda y sustitución de formato y con comodines, referencias cruzadas, marcadores y campos, índices, ordenación alfabética, conversión de texto a tabla y viceversa, etc.). El objetivo es no alterar el formato de los documentos originales o la codificación que de este pudieran contener los archivos.

#### **Ved también**

No se incluyen en la anterior categorización las aplicaciones de tratamiento de imágenes y otras herramientas afines, necesarias para localizar individualmente las imágenes incluidas en la documentación y el software de un producto informático. A su estudio pormenorizado se dedican el módulo «La localización de imágenes y contenido gráfico» y el ejercicio práctico P13.

No ha de olvidarse, además, que en documentos de cierta complejidad (por extensión, abundancia de gráficos y cuadros, densidad de formato, etc.), los filtros de conversión de los que vienen dotadas muchas herramientas de traducción asistida no siempre arrojan los resultados prometidos por su fabricante, y la supuesta compatibilidad con determinados formatos de procesamiento de texto o autoedición, en ocasiones, deja mucho que desear.

# **4. El proceso y sus fases**

<span id="page-18-0"></span>A grandes rasgos, la documentación impresa es el componente de un producto informático cuya naturaleza y proceso de localización presentan menos peculiaridades propias. Estas se asimilan o se asemejan a las centenarias **prácticas** del mundo editorial y a las características propias de los documentos técnicos, comerciales, jurídicos, etc. convencionales.

Además de los rasgos específicos de manuales y material complementario que se mencionan en los apartados que siguen, la documentación impresa se caracteriza por la **densidad de formato y contenido visual**, en forma de símbolos, iconos, cuadros, marcos y otros elementos gráficos y fotográficos de diferente índole; muy en particular, capturas de pantalla (*screen dumps*) que describen, explican, ejemplifican e ilustran las funciones del programa al que la documentación acompaña y las tareas que con él pueden hacerse.

Como ya se ha argumentado, aunque existe la posibilidad de localizar la documentación impresa en **lamismaaplicacióndeautoedición** con la que esta se generó originalmente, dicha práctica se reserva a documentos de escasa entidad (*collateral*), y siempre y cuando se disponga tanto de la misma versión de la herramienta en cuestión como de los conocimientos necesarios.

Lo común para el grueso de la documentación es extraer los contenidos loca**lizables** mediante algún procedimiento automatizado, procesar el texto (con alguna herramienta de traducción asistida) y las imágenes (con un programa para su tratamiento), y reinsertar los dos en su contenedor original para efectuar los retoques necesarios, generar los índices y hacer las operaciones que proceda para rematar la composición final.

Así, las fases del proceso de localización de documentación impresa serían las siguientes:

- Extracción del contenido localizable/separación de texto y formato.
- Traducción de los contenidos textuales.
- Localización de los elementos gráficos (en particular, capturas de pantalla).
- Reinserción de los contenidos localizados/fusión de texto y formato.
- Reparación de desajustes de formato y maquetación producidos durante el proceso.
- Generación de índices (de contenido, palabras clave, elementos gráficos y otros).
- Revisión y aseguramiento de la calidad.

Cuando se opta por esta **estrategiadeextracción-traducción-reinserción**, el formato queda codificado de algún modo junto al texto traducible, ya que los dos se extraen de su contenedor original con el objetivo de diferenciarlos pero sin que pierdan su vinculación. Así, las dificultades que plantea el proceso de traducción son comparables a las estudiadas en otros módulos, y se reducen a familiarizarse con el sistema de codificación empleado para conseguir traducir eficazmente (todo) el texto sin alterar los códigos o etiquetas de formato. Como cabría esperar, las herramientas de traducción asistida de mayor implantación en el mercado disponen tanto de filtros para interactuar con las principales aplicaciones de autoedición y diseño gráfico, como de mecanismos para facilitarle al traductor la tarea de diferenciación de texto y formato y de salvaguarda de la integridad de este.

Valgan como muestra de este tipo de herramientas las utilidades S-Tagger para Interleaf y S-Tagger para FrameMaker, que incluye SDL Trados (u otras similares de distintos gestores de memorias de traducción); y colecciones de filtros como Sysfilter (comercializada por ECM Engineering) o Tortoise Tagger (desarrollada y distribuida como *freeware* por el traductor Aleksandr Okunev).

En aquellas ocasiones en las que excepcionalmente sea necesario traducir un (breve) documento en la aplicación de autoedición con la que se generó originalmente –como suele ocurrir con algunos elementos del material **colateral**–, frecuentemente basta con contar con unas nociones básicas de la herramienta y su interfaz para ser capaz de abrir el documento en cuestión, encontrar el (escaso) texto susceptible de ser traducido y modificarlo cuidadosamente para no alterar los demás elementos que lo acompañan.

#### **Ved también**

Los aspectos tocantes a la localización de imágenes y contenido gráfico se explican y ejemplifican en el módulo «Las imágenes y el contenido gráfico» y el ejercicio práctico P13.

Por lo demás, y a diferencia de lo que ocurre con el software y la ayuda en línea, el proceso de tratamiento de la documentación impresa para su localización reviste, en general, una menor complejidad técnica, pues no es necesario descompilar y volver a compilar sus componentes. Tampoco es preciso someterlos a ningún tipo de comprobación funcional (testeo).

Por el contrario, la fase final de **aseguramiento de la calidad (QA, o** *Quality Assurance***)** adquiere particular relevancia en la localización de la documentación impresa. Abarca –amén de la corrección de contenido, lingüística, estilística y traductológica, y de una exhaustiva revisión final – un meticuloso cotejo del formato de los documentos. Este tiene por objeto contrastarlos con sus respectivos originales para verificar su integridad, numeración, paginación y demás aspectos de su composición, que se alteran con frecuencia durante el proceso de traducción.

Cabe recalcar una vez más que otro de los aspectos cruciales de la revisión de la documentación, tanto electrónica como impresa, es la verificación de la congruencia de las *referencias* cruzadas: entre los diferentes elementos y opciones del software y entre los distintos componentes o apartados de la documentación.

Como sucede con el software o los sistemas de ayuda, el control y la gestión de las sucesivas versiones revisadas de la documentación –que pueden llegar a ser muchas– constituyen una tarea fundamental. Aunque a veces pueda suponer un coste adicional nada despreciable –y que, como tal, cabría repercutir en el presupuesto del proyecto de localización–, es recomendable llevar a cabo la revisión de la documentación impresa en papel, y no en pantalla, aplicando las prácticas y los sistemas de notación convencionales en el ámbito de la corrección de textos.

En **eltramofinaldelprocesoderevisión**, lo habitual es corregir los errores detectados en los documentos finales ya maquetados. Esto supone, por un lado, que no suele ser el traductor, sino el maquetador, quien físicamente los corrige y repercute las modificaciones en los documentos; por otro, que deben actualizarse retrospectivamente los glosarios, memorias de traducción, guías de estilo y otros materiales de referencia del proyecto, para garantizar que los textos traducidos que albergan se correspondan con los de la versión final publicada de la documentación.

Hay algún aspecto más que reviste especial importancia en los procesos de producción y localización de la documentación impresa. Dado que la documentación electrónica suele ir destinada a un usuario universal –que la consultará en un ordenador, un sistema operativo o un navegador, por lo general, convencionales-, el peso del formato y la tipografía suele ser mucho mayor en la documentación impresa. No tendría sentido, por ejemplo, que un sistema de ayuda o un sitio web emplearan un tipo de letra del que habitualmente no suele disponer un ordenador corriente y moliente. Ni tampoco recurrir a artificios de composición y formato para disponer los textos, si con esto se corre el riesgo de que los navegadores y sus versiones más comunes puedan no interpretarlos y visualizarlos correctamente. Tales exigencias son mucho más laxas en la documentación impresa, puesto que quien físicamente produzca, componga e imprima los documentos (el propio fabricante del producto, una imprenta, etc.) será el que deba disponer de las tipografías y demás recursos necesarios para que el resultado final sea el deseado; no el usuario-lector final de los documentos, que los recibirá y consultará en papel.

## **4.1. Los manuales**

<span id="page-21-0"></span>**Elelementomásrepresentativodeladocumentaciónimpresa**, los manuales, se caracteriza, en lo que atañe al contenido, por emplear un tono eminentemente descriptivo u operativo, según los casos (qué funciones ofrece el producto y para qué sirven, cómo se pueden hacer determinadas tareas con él o por qué se producen ciertas incidencias frecuentes); y en lo que respecta a la forma, por aplicar una serie de convenciones ortotipográficas, compositivas y de formato que se han ido estandarizando a lo largo de los años. Entre estas, se cuentan la estructuración en capítulos y apartados más o menos normalizados; la inclusión de índices de distinto tipo; la abundancia y diferenciación ortotipográfica de nombres de elementos y opciones del software o de referencias cruzadas; la profusión de relaciones o instrucciones numeradas o precedidas de bolos o topos de varios tipos; el destacado gráfico, simbólico o icónico, de advertencias, resúmenes o recordatorios, etc. Además, es frecuente encontrarse con listas alfabéticas y glosarios, cuya necesaria reordenación posterior a la traducción provoca a menudo alteraciones de formato no deseadas, que es preciso reparar.

Buena parte de estas convenciones –al igual que ocurre en los sistemas de ayuda– tienen su justificación en una circunstancia tan de Perogrullo que se pasa por alto con demasiada frecuencia, como demuestran tozudamente los productos localizados que pueblan el mercado. La documentación de un producto no ha sido concebida para ser leída, sino para **ser consultada**; de forma esporádica y arbitraria, mal que nos pese a quienes la traducimos con ahínco y pasión. Y con frecuencia, solo en casos de extrema necesidad: el usuario se halla en un aprieto con su programa, no consigue hacer algo con él o este le

#### **Tipografías**

Cuando el traductor trabaje directamente en la aplicación con la que originalmente se generó el documento, deberá cerciorarse de contar con los tipos de letra y controladores de impresora necesarios para poder visualizarlos, editarlos e imprimirlos correctamente; en caso contrario, deberá solicitárselos a su cliente o conseguirlos por otras vías. No hay que pasar por alto el hecho de que esta segunda posibilidad puede resultar costosa, por el elevado precio de algunos paquetes y familias de tipos de letra comerciales.

#### **Registros informales**

A menudo, la documentación también presenta un registro poco formal o incluso coloquial, como sucede, por lo común, en la que acompaña a los juegos y otras aplicaciones lúdicas. Esto provoca que en algunas lenguas como el castellano o el catalán se plantee la elección de la manera más adecuada de dirigirse al usuario (formal, informal, neutra, etc.), y de las correspondientes formas personales (tú/usted) y verbales (imprima/imprime/imprímase/imprimir, etc.).

responde de forma imprevista. Tras haber agotado otras vías, no le queda más remedio que consultar su documentación impresa (después de haberla rescatado de su recóndito paradero).

Este suele ser el contexto en el que acudirá a la documentación y esperará encontrar lo que busca, y entenderlo *ipso facto* leyéndolo de manera diagonal y empleando para ello el menor tiempo posible. Cabe suponer que la redacción y la disposición de los contenidos originales ya prevén facilitarle la tarea. Sin embargo, no pocas veces sucede que el texto en la lengua de destino pierde parte de su eficacia durante el proceso de traducción. Piénsese, por ejemplo, en la traducción de las palabras clave que integran los índices alfabéticos que apostillan muchos manuales. El orden oracional típico del inglés, que antepone la adjetivación al elemento adjetivado (*default option*, *file menu*, etc.), acaba trocándose en muchas lenguas y, como consecuencia de esto, la palabra semánticamente central –la que el usuario buscará y esperará encontrar– deja de ocupar la primera posición de la secuencia, que es la que determinará su posición en cualquier relación alfabética. Hay que vigilar asimismo el empleo de las preposiciones y los artículos.

El procedimiento habitual en las aplicaciones de autoedición que se emplean para componer un manual técnico consiste en crear un «libro», o «documento maestro». En este se integran, como archivos independientes, los capítulos, apéndices y demás elementos en los que se estructuran, por ejemplo, un manual de usuario o una guía de instalación. De este modo, es posible procesarlos tanto individual como globalmente para gestionar todos los aspectos relacionados con su maquetación y composición, y para automatizar la generación de varios tipos de índices, el control de las referencias cruzadas, la paginación, la numeración de cuadros y elementos gráficos, etc.

Como ya se ha explicado y reiterado, traducir íntegramente el contenido de un manual utilizando una aplicación de autoedición suele resultar inviable. Sí cabe recurrir a ella, sin embargo, cuando la (escasa) entidad de los documentos lo permita o, con carácter general, en los estadios finales de revisión y control de calidad, tanto de los manuales como de los documentos de menor envergadura que integran el material *colateral*.

Así pues, la práctica más extendida consiste en *extraer separadamente texto y formato*, convertirlos a algún estándar de intercambio y hacer la traducción con una herramienta de traducción asistida o incluso con la única ayuda de un procesador de textos. Algunos gestores de memorias de traducción simplifican el proceso, de modo que evitan recurrir a un segundo formato intermedio, y permiten importar directamente a un proyecto de traducción; por ejemplo, archivos MIF de Adobe FrameMaker.

Raro es que el traductor posea –y maneje con soltura– una o varias aplicaciones de DTP. E incluso, cuando es así, más inusual es aún que el cliente le confíe la manipulación de los archivos en su formato original.

Hoy por hoy, la mayoría de las herramientas de traducción asistida procesan los formatos más utilizados en el ámbito de la autoedición, por ejemplo, los de aplicaciones como Adobe InDesign, Microsoft Publisher o QuarkXpress, entre otros.

Por lo común, es el cliente o el proveedor de servicios lingüísticos quien se encarga de las operaciones de conversión de formatos descritas, de modo que el traductor recibe tan solo los archivos codificados (en formato RTF, XLIFF o TXT) que debe traducir. En el mejor de los casos, también se le facilita una copia en PDF de la versión original maquetada, para facilitarle la contextualización visual de los textos, como sucede en el ejercicio práctico P12.

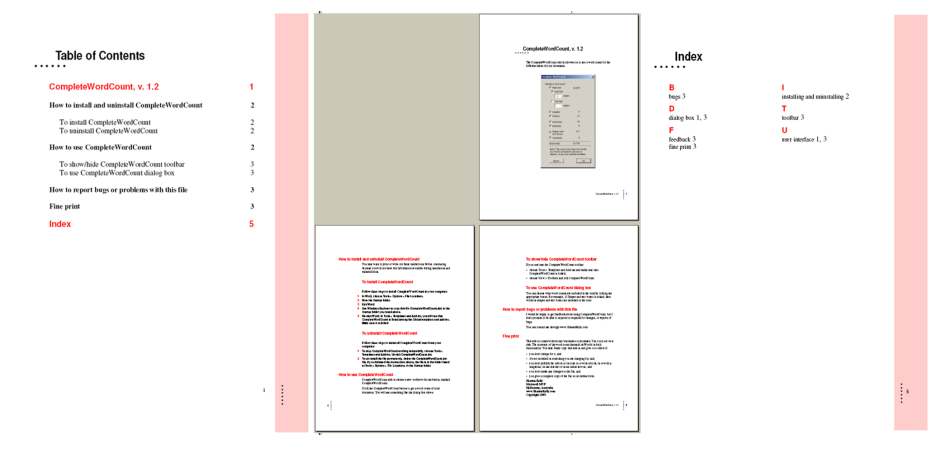

Versión en PDF de documento maquetado con herramienta de DTP (ejercicio P12).

Tras concluir la traducción propiamente dicha (y los consiguientes pasos de revisión, corrección estilística, verificación ortográfica, etc.), sería preciso acometer las fases de reajuste de formato y demás operaciones de control de calidad ya descritas anteriormente, así como la generación de los índices del manual. Culminadas estas etapas, solo restaría imprimir, encuadernar y embalar la documentación localizada en el formato final en el que se lanzará al mercado y se distribuirá.

# **4.2. Otros materiales localizables**

<span id="page-23-0"></span>La mayoría de los procedimientos y observaciones detallados en los apartados anteriores son aplicables a la localización de otros documentos y materiales impresos de menor entidad, que el sector denomina genéricamente *collateral*, y cuyos elementos más representativos ya se han mencionado y se ilustran en las siguientes fotografías.

#### Elementos colaterales de la documentación de un producto informático.

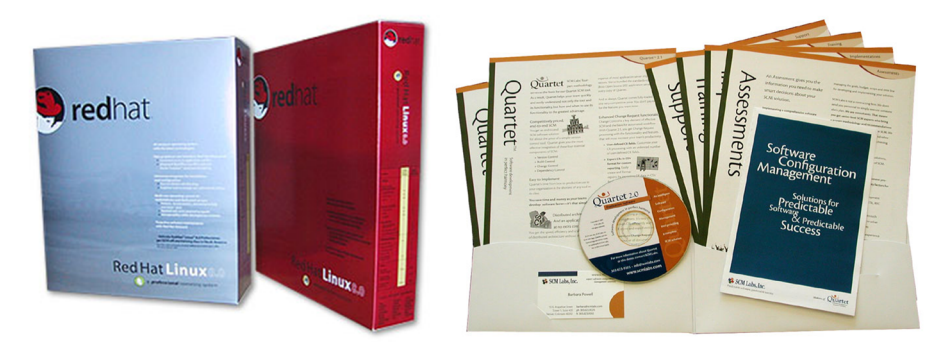

Fuente: www.dougbrowndesign.com/media/print-redhat.jpg y www.barbarapowell.com/portfolio/port\_scm\_b.jpg.

Aunque por razones diferentes, al igual que sucede con el software y algo menos con la documentación electrónica, las restricciones de espacio pueden llegar a ser acuciantes cuando se localiza la documentación impresa de un producto informático, en general, y algunos de estos componentes accesorios, en particular.

Piénsese, por ejemplo, en las tarjetas sinópticas (*quick reference cards*), en las hojas de especificaciones técnicas (*spec[ification] sheets*) o en los folletos que solían incluirse en el embalaje de los paquetes de software. En muchos casos, estos documentos se reducen a unas pocas páginas –o incluso a una sola–, con una elevadísima densidad de formato y contenido gráfico. Entonces, es preciso acomodar el texto traducido –en muchas lenguas, más largo– al escaso espacio disponible, y echar mano de técnicas lingüísticas (síntesis, abreviación, etc.), tipográficas (cuerpo de letra, espaciado entre caracteres, interlineado, márgenes, etc.), o de las dos.

Los traductores que trabajan en plantilla –o los profesionales autónomos que acudan a trabajar *in situ* a las oficinas de su cliente, si este así se lo solicita– llegan en ocasiones a hacer la traducción del material colateral en las propias aplicaciones con las que este se ha generado; a menudo, en compañía de un diseñador que guía y supervisa su tarea si su escasa competencia técnica lo requiere.

Quienes, por el contrario, ejercen su actividad por cuenta propia rara vez se ven en esa situación. Se limitan a recibir los textos en cuestión en cualquier formato ofimático convencional, de manera que puedan traducirlos con la herramienta que prefieran. Después, el diseñador de turno insertará los textos traducidos en su lugar y someterá la versión final maquetada a la aprobación final de su autor, tras el último vistazo (*final-eye*).

### **Resumen**

<span id="page-25-0"></span>Entre los cambios recientes que mayor incidencia están teniendo en el proceso de localización de la documentación, cabe recordar la ya mencionada proliferación de modelos de publicación a partir de una única fuente (*Single Source Publishing*) y la popularización de sistemas de gestión de contenidos (CMS, *Content Management Systems*) y de globalización (GMS, *Globalization Management Systems*). Las dos circunstancias están replanteando –y, en algunos casos, revolucionando– muchos de los procesos y prácticas vigentes en el sector durante lustros.

Tampoco hay que perderle la cara a los sistemas de traducción automática (*machine translation*), cuyo siempre inquietante resurgimiento está teniendo consecuencias de gran alcance en el sector; más, si cabe, en los grandes proyectos de localización de los fabricantes más emblemáticos. En este sentido, la redacción y la revisión controlada (*controlled authoring/editing*) están consolidando el protagonismo que han ido adquiriendo en el proceso de producción de documentación técnica, tanto electrónica como impresa, de prácticamente cualquier sector.

¿Seguirá mermando la documentación en formato impreso en favor de la digital? ¿Menos papel y más bits? ¿Acabará desapareciendo por completo? ¿O, en el mejor de los mundos, quedará reducida a un exiguo material *colateral* y a la impresión en grandes formatos para la publicidad, y poco más? En cualquier caso, lo que no desaparecerán son los contenidos, cuya producción se multiplica exponencialmente cada día y cuya presencia en la documentación de productos cada vez más complejos, diversificados y dispares resulta, hoy por hoy, cada vez más imprescindible. O esperemos que así sea, por la cuenta que nos trae.

<span id="page-26-0"></span>**Ambler, S.** «Best Practices for Agile/Lean Documentation». *Agile Documentation* [documento en línea]. [<http://www.agilemodeling.com/essays/agileDocumentationBestPractices.htm](http://www.agilemodeling.com/essays/agileDocumentationBestPractices.htm)>

**Arevalillo, J. J.** (2004). «Especial Localización». *La linterna del traductor* (núm. 8, págs. 44-45) [documento en línea]. [<http://traduccion.rediris.es/8/index.htm>](http://traduccion.rediris.es/8/index.htm)

Cottrell, A. «Word Processors: Stupid and Inefficient» [documento en línea]. [<http://](http://ricardo.ecn.wfu.edu/~cottrell/wp.html) [ricardo.ecn.wfu.edu/~cottrell/wp.html>](http://ricardo.ecn.wfu.edu/~cottrell/wp.html)

**Esselink, B.** (2000). *A Practical Guide to Localisation* (págs. 289-346). Ámsterdam/Filadelfia: John Benjamins.

**Mossop, B.** (2001). *Editing and Revising for Translators*. Manchester: St. Jerome Publishing.